## Obsah

BA AMERICAN

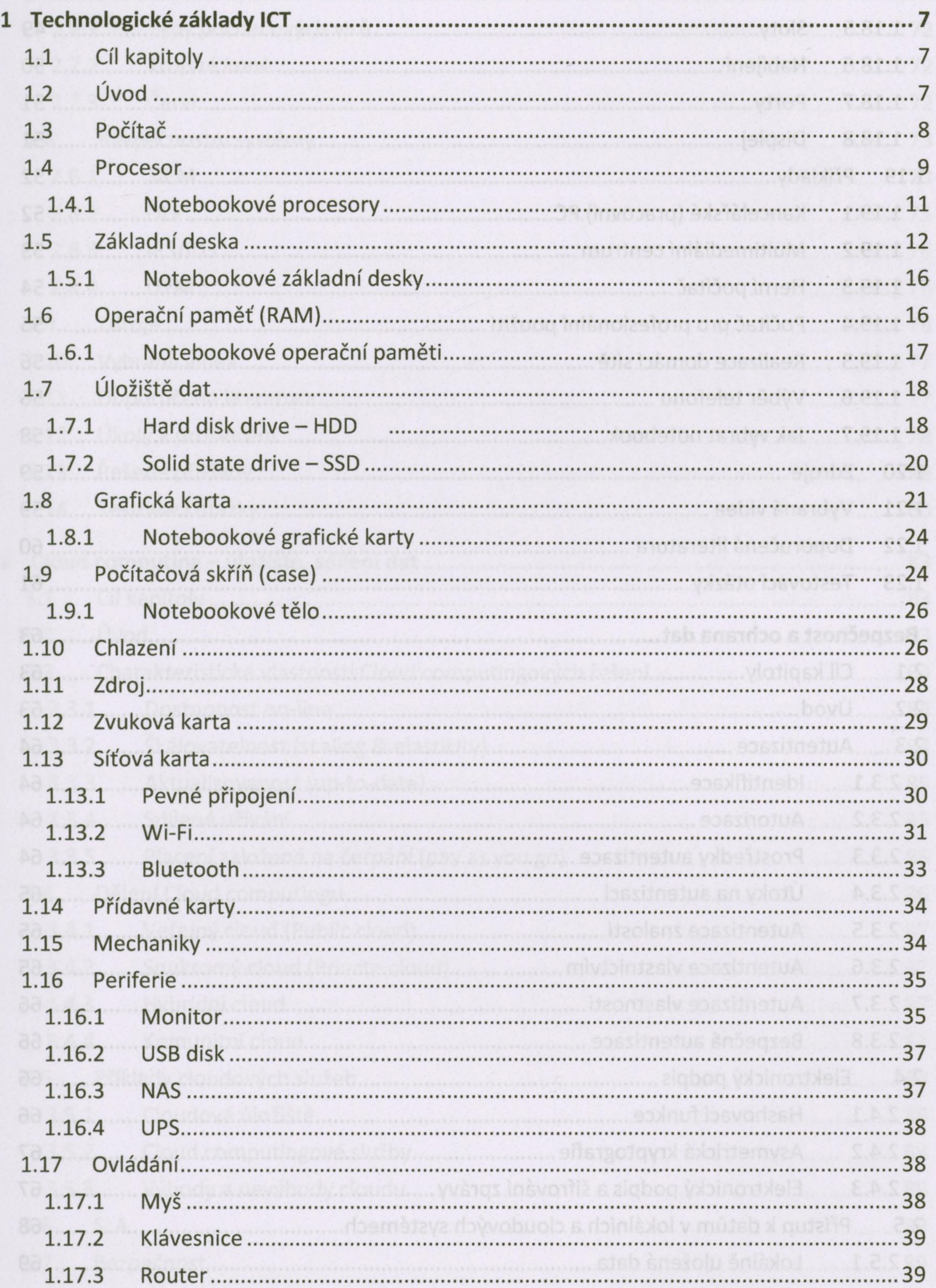

tah štěředu ABLIT

## 1.17.4

1.17.5

1.18

1.18.1

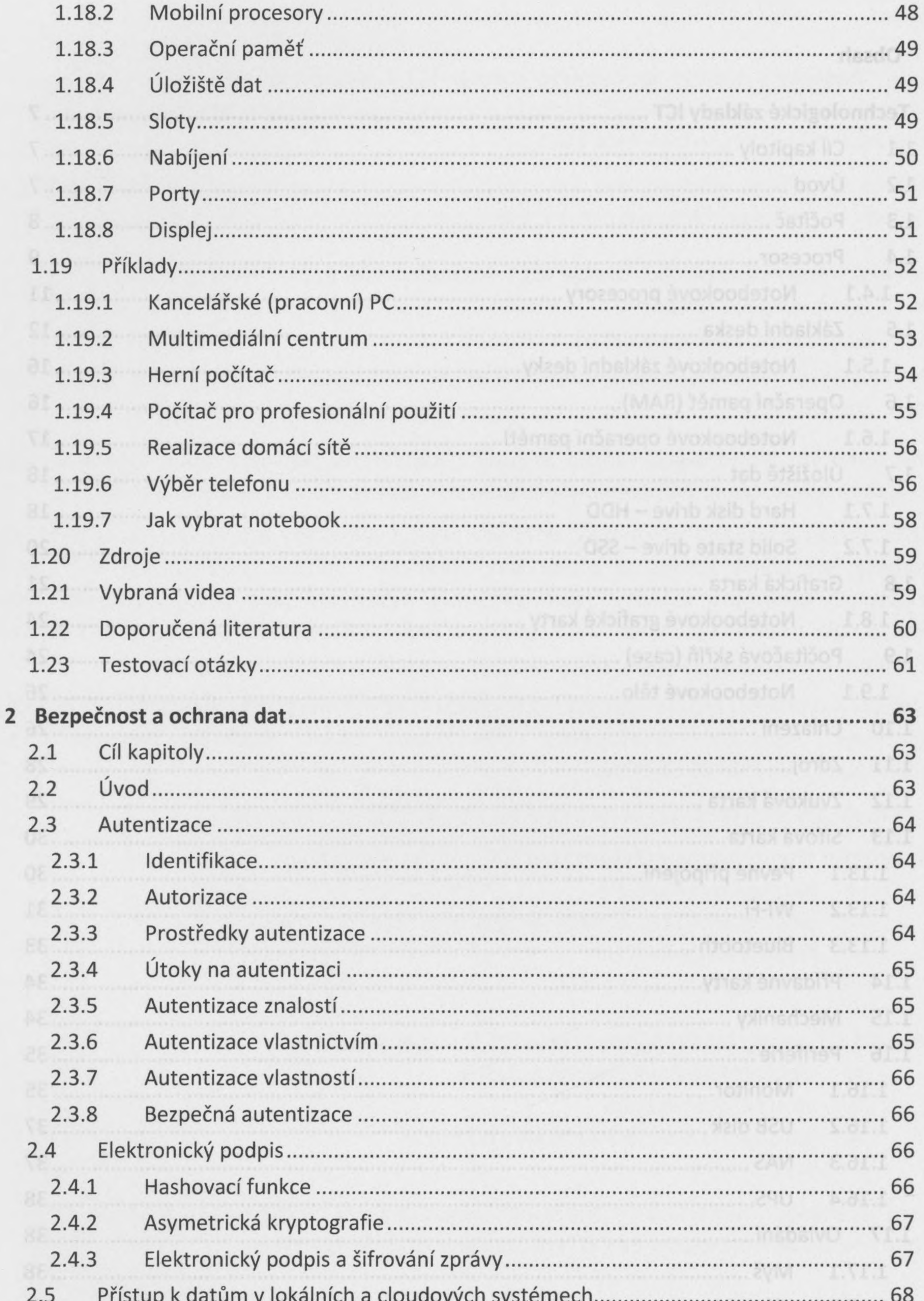

<u>se premiero de la protección de la componentación de la protección de la componentación de la comunitat de la c</u> **SACTO**  $2.5.1$ TE INTEGRATATIVA EPA LEXANDRESI (TRELIX CARLE L'ANTICIPATIVA EL LA LA LA LIGILLA  $2.5.2$  $2.5.3$ 2.6  $2.6.1$ 

![](_page_2_Picture_15.jpeg)

![](_page_2_Picture_16.jpeg)

- $3.8.1$
- $3.8.2$
- $3.9$

![](_page_3_Picture_4.jpeg)